جامعة البصرة/ كلية التربية للبنات

## **انشاء Google Classroom**

بطريقة بسيطة و بالتفصيل

**اعداد: م.م غدير رعد عبد العزيز**

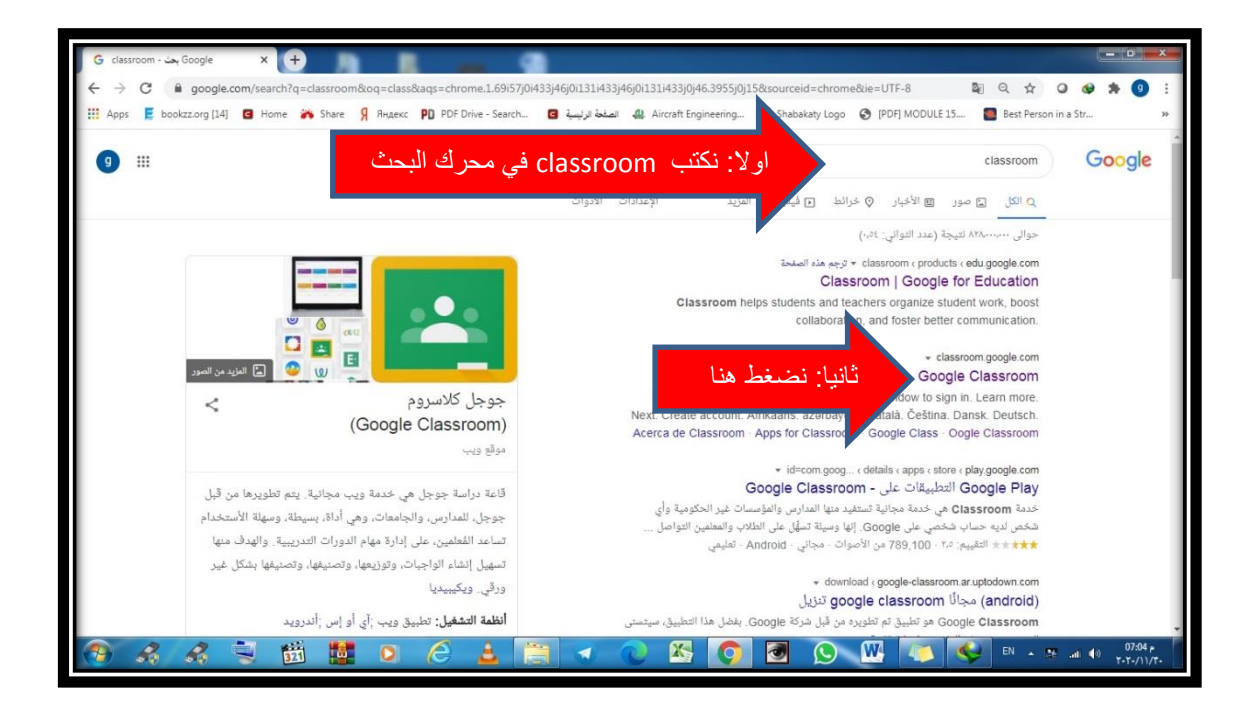

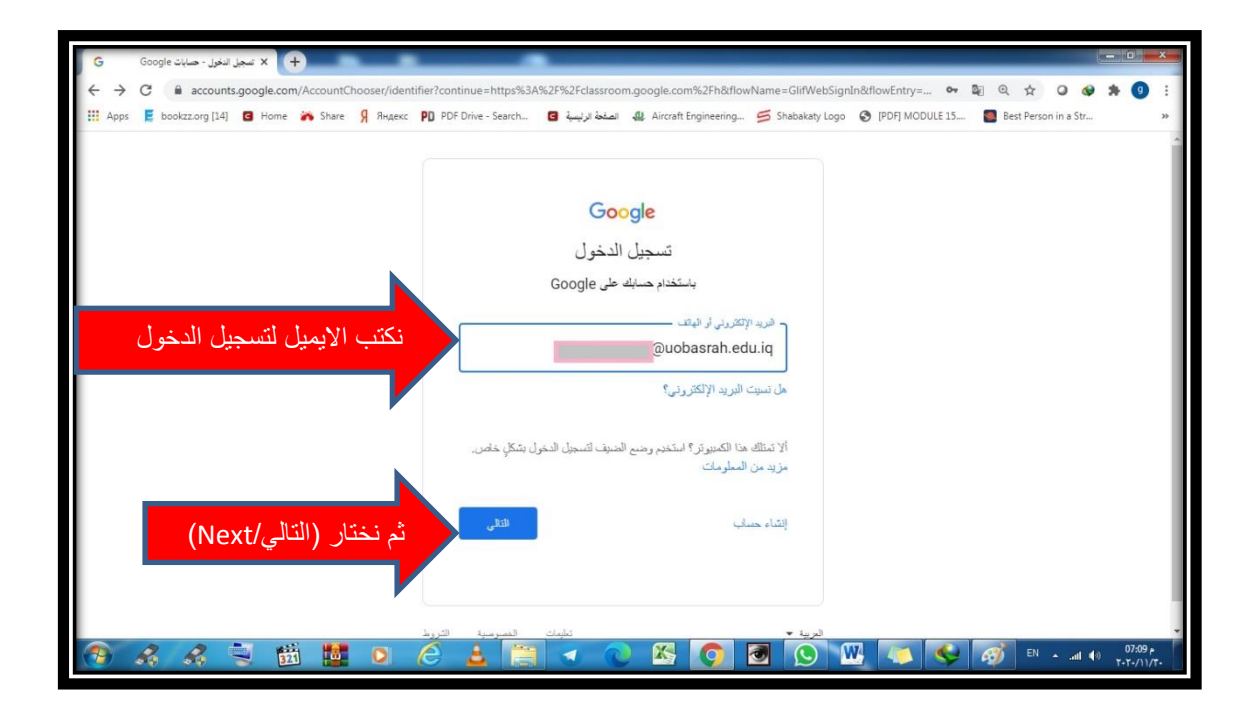

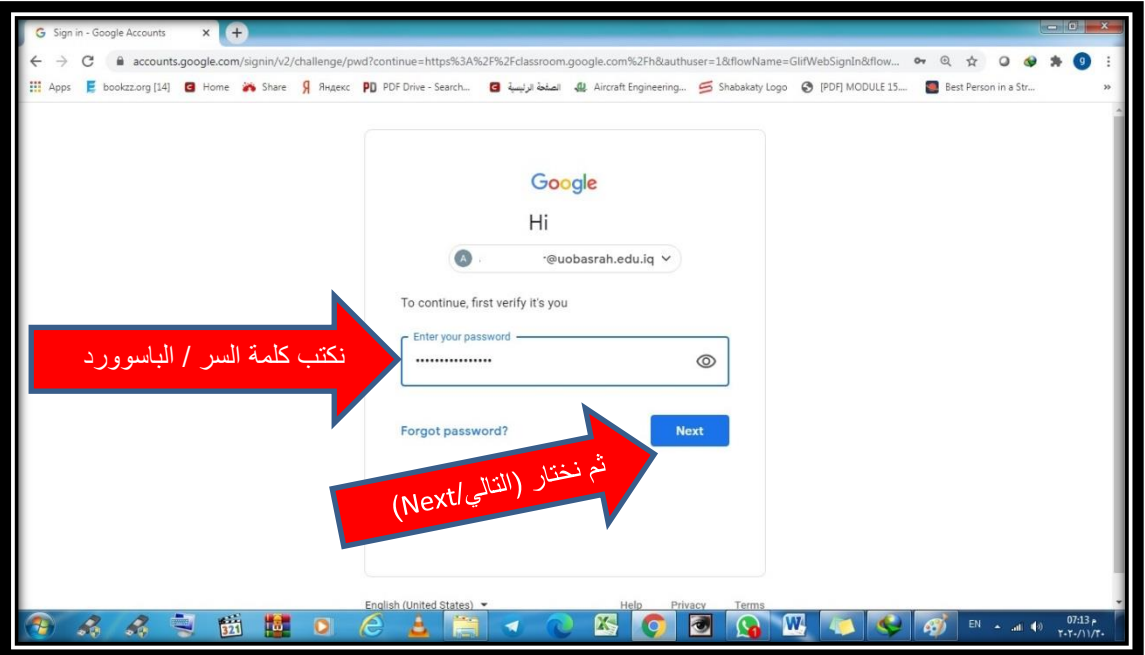

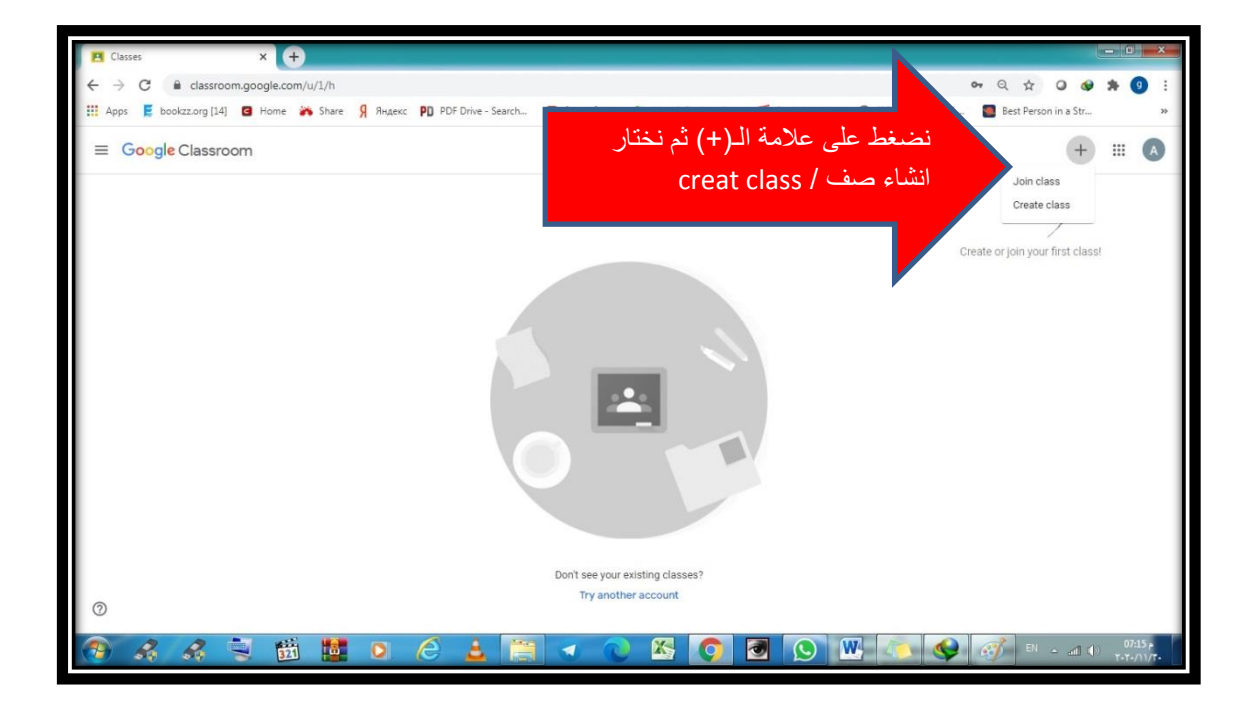

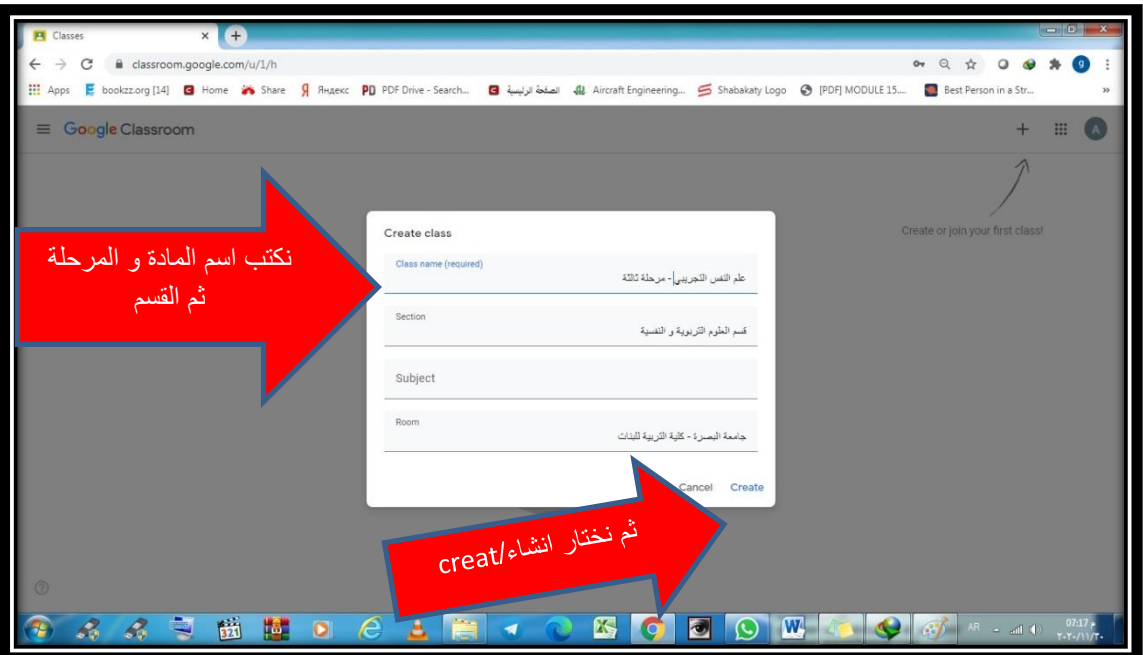

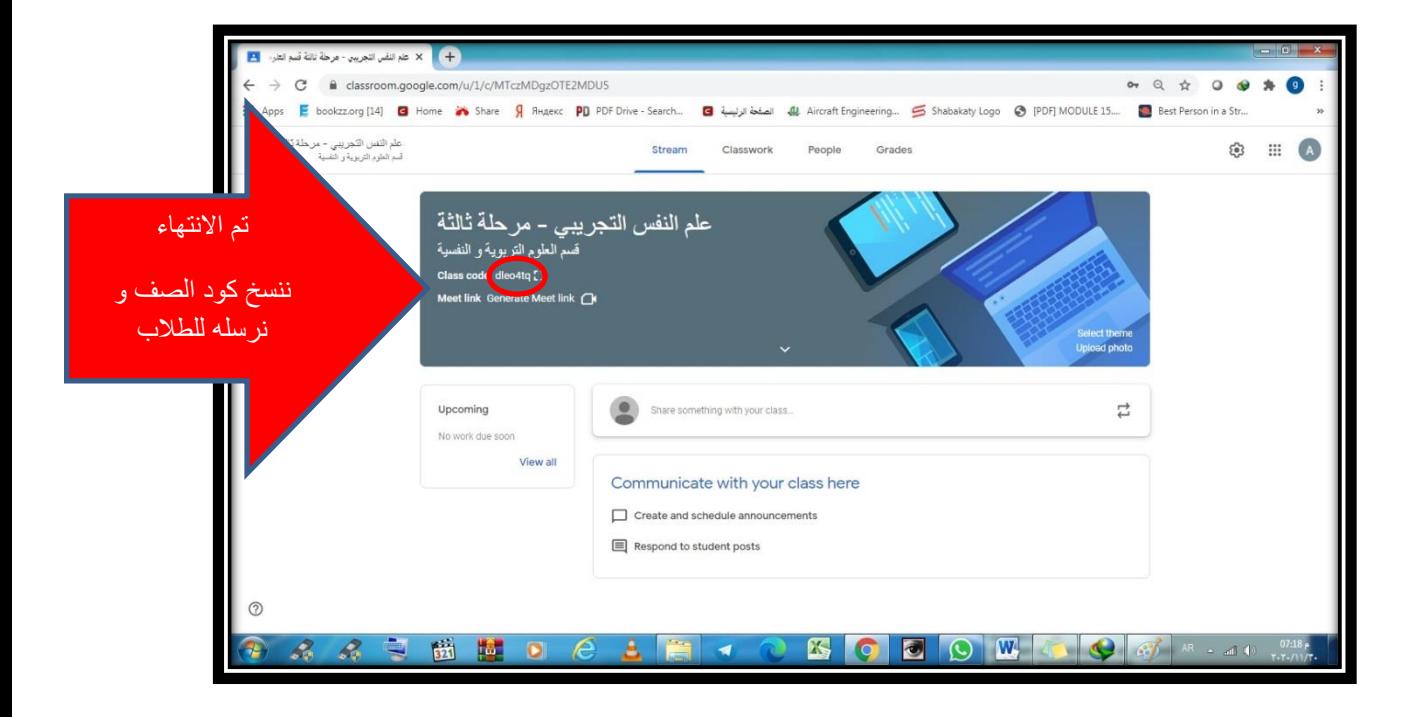